# pg - suggestionsft - Suggestions that Stick- Entire Class from Hypnothoughts Live 2017

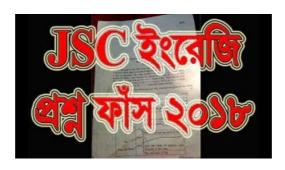

## **BBC Learning English**

Its a well known feature of Google. Start typing in a search, and Google offers suggestions before youve even finished typing. But how does Google ...

## Make suggestions vs give suggestions | WordReference Forums

Doodle 4 Google Celebrating Zinaida Ermolyeva Oct 24, 2018 More doodle details Search for 'Zinaida Ermolyeva' Interactive. Check out all of our playable ...

# How do I delete items from the "auto-suggestion" list ...

Welcome to the official Google+ Help community in English. Our focus is to provide support to the members of the Google+ community. Rules for Google+ Help:

### **BBC Learning English**

Learn how to search and get browsing suggestions in Internet Explorer. Add search providers and change your default search provider.

### **Popular Book Club Suggestions Books**

Bugs and Suggestions - Free source code and tutorials for Software developers and Architects.; Updated: 24 Oct 2018

## Types of future research suggestion | Lrd Dissertation

When using the Android search dialog or search widget, you can provide custom search suggestions that are created from data in your application. For ...

98489894739823